# Port Additional Characteristics Configuration **Commands**

## **Table of Contents**

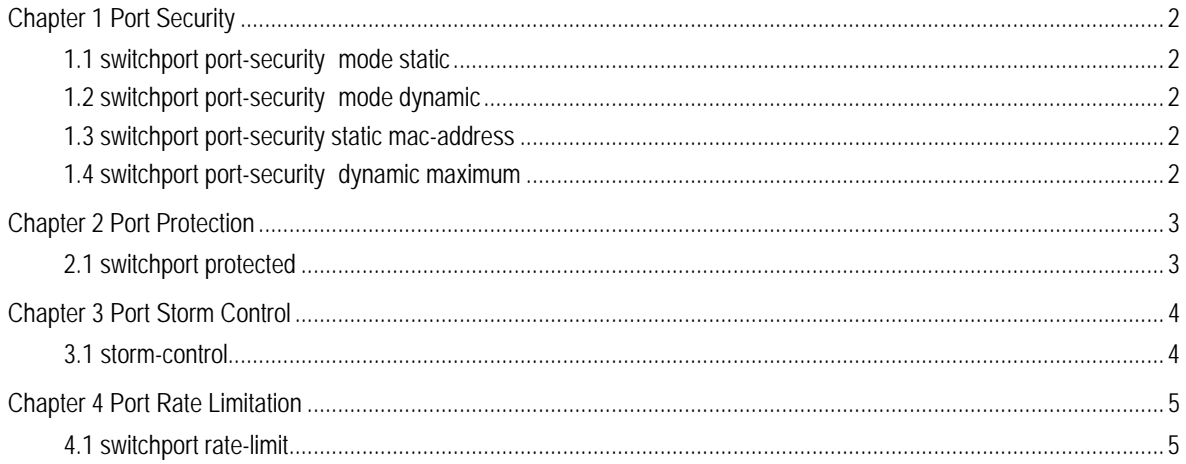

## Chapter 1 Port Security

### <span id="page-2-0"></span>1.1 switchport port-security mode static

#### **Command description**

**switchport port-security mode static** {**accept** | **reject**} **no switchport port-security mode**  Set the static mode of the security port.

### 1.2 switchport port-security mode dynamic

#### **Command description**

**switchport port-security mode dynamic no switchport port-security mode** Add/delete the dynamic mode of the security port.

### 1.3 switchport port-security static mac-address

#### **Command description**

**switchport port-security static mac-address** *mac-addr* **no switchport port-security static mac-address** Configure the static MAC address of the security port.

### 1.4 switchport port-security dynamic maximum

#### **Command description**

**switchport port-security dynamic maximum** *value* **no switchport port-security dynamic maximum**

Add/delete the maximum number of dynamic MAC addresses of the security port.

## Chapter 2 Port Protection

## <span id="page-3-0"></span>2.1 switchport protected

#### **Command description**

#### [**no**] **switchport protected**

Configure the port isolation function.

#### **Parameter**

None

#### **Default**

The port is not isolated.

#### **Explanation**

The command must be configured in layer-2 port configuration mode.

#### **Example**

Configure port f0/1 not to forward the unknown unicast frame. Switch(config)# interface fastethernet0/1 Switch(config-if)# switchport protected

## Chapter 3 Port Storm Control

### <span id="page-4-0"></span>3.1 storm-control

#### **Command description**

Configure the storm control function of the port. **storm-control** {**broadcast** | **multicast** | **unicast**} **threshold** *count*  **no storm-control** {**broadcast** | **multicast** | **unicast**} **threshold** *count*

#### **Parameter**

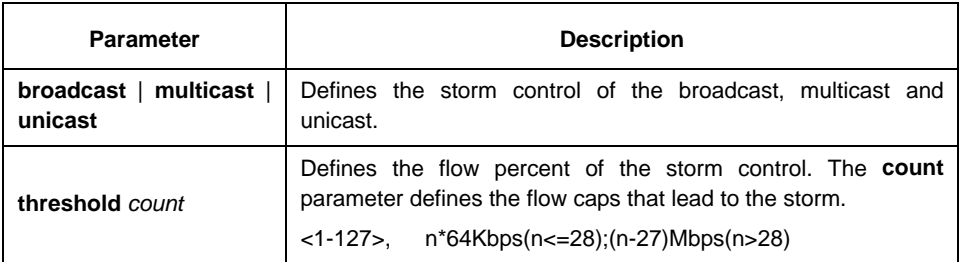

#### **Default**

The storm control function is not enabled.

#### **Explanation**

The command must be configured in layer-2 port configuration mode.

#### **Example**

Set the storm control of the unknown unicast frame on port f0/1 to 192 Kbps.

Switch(config)# interface fastethernet0/1 Switch(config-f0/1)# storm-control unicast threshold 3

## Chapter 4 Port Rate Limitation

## <span id="page-5-0"></span>4.1 switchport rate-limit

#### **Command description**

#### [**no**] **switchport rate-limit** *band* { **ingress**|**egress**}

Configure the flow rate limitation for the port.

#### **Parameter**

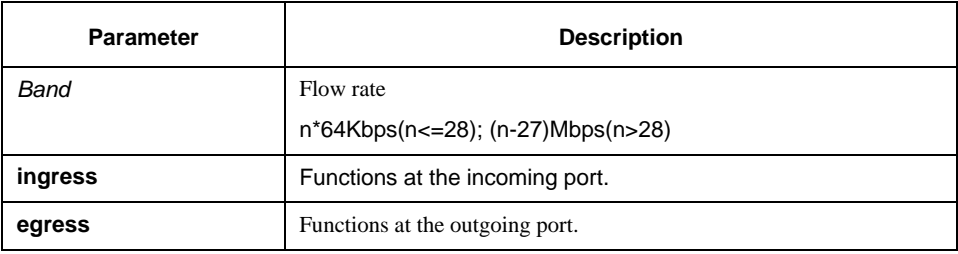

#### **Default**

The port has no port rate limitation.

#### **Explanation**

Layer-2 port configuration mode

#### **Example**

Set the incoming flow rate limitation on port f0/1 to 1M. Switch(config)# interface f0/1 Switch(config-if)# switchport rate-limit 28 ingress